## Title of Document

## Name of Author

## April 11, 2016

You can make it so Sage code gets automatically run:

$$\int \sin(x)\cos(x) = -\frac{1}{2}\,\cos\left(x\right)^2$$

.

Also, here is a plot:

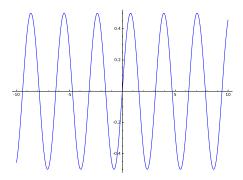

And here is an image:

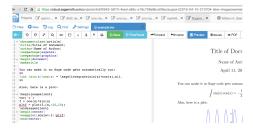